# **EduConnect**

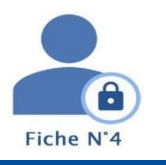

## **Fiche pratique n°4**

### **Je ne connais pas mon mot de passe.**

#### **Dans quel cas suis-je concerné ?**

Si vous avez perdu ou oublié votre mot de passe EduConnect.

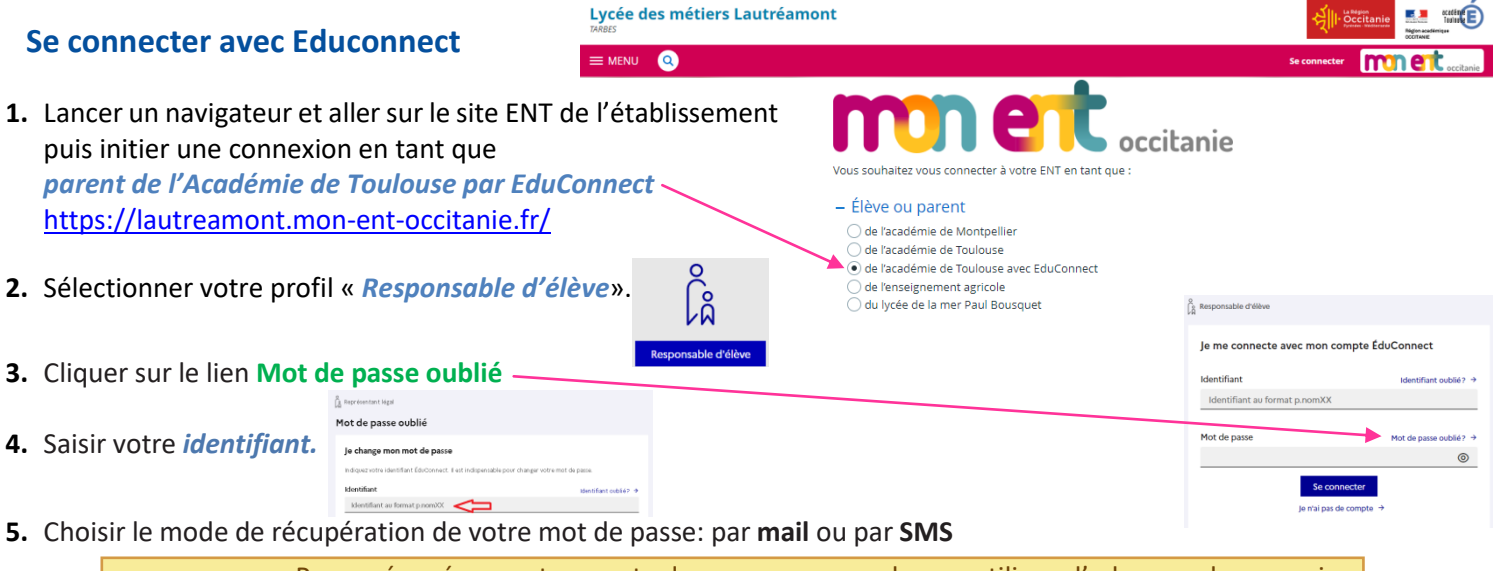

Pour récupérer votre mot de passe, vous devez utiliser l'adresse de courrier électronique ou le numéro de téléphone portable communiqué à la rentrée dans la fiche de renseignement de votre enfant.

#### **Réinitialiser son mot de passe par SMS**

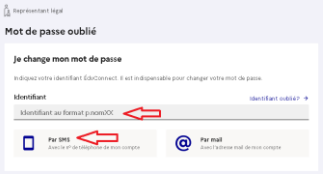

- **1.** Cliquer sur l'icône en forme de téléphone portable. *Un SMS contenant un code d'activation vous est envoyé au numéro de téléphone communiqué dans la fiche de renseignement de votre enfant.*
- **2. Saisir le code** d'activation reçu et cliquer sur **Continuer.**

*Vous êtes redirigé vers une page de modification du mot de passe.*

- **3. Saisir votre nouveau mot de passe** puisle confirmer.
- **4.** Cliquer sur **Continuer.**

*Un message vous indique que votre mot de passe a été modifié avec succès.*

#### **Réinitialiser son mot de passe par mail**

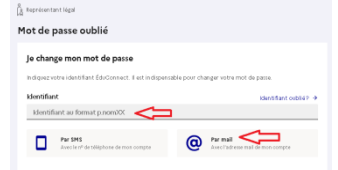

- **1.** Cliquer sur l'icône en forme @.
- **2.** Saisir l'*adresse de courrier électronique* que vous aviez renseigné sur votre compte et cliquer sur **Valider**.

U*n mail contenant un lien permettant de réinitialiser votre mot de passe vous est envoyé. Rendez-vous à présent sur votre boîte de*

- *messagerie pour poursuivre.*
- **3. Cliquer sur le lien** contenu dans le mail de demande de changement de mot de passe. *Vous êtes redirigé vers une page de modification du mot de passe.*
- **4. Saisir votre nouveau mot de passe** puisle confirmer.
- **5.** Cliquer sur **Continuer.**

*Un message vous indique que votre mot de passe a été modifié avec succès.*

Noter le mot de passe pour ne pas l'oublier à nouveau !

#### **Vous pourrez maintenant vous reconnecter à l'ENT avec vos codes d'accès Educonnect.**

Si votre adresse mail ou votre numéro de téléphone portable ne sont pas reconnus sur EduConnect, veuillez vous rapprocher de l'établissement scolaire de votre enfant.

Envoyer un courriel à l'adresse [0650874x@ac-toulouse.fr](mailto:0650874x@ac-toulouse.fr) **en expliquant votre problème**  et **avec toutes les informations suivantes : votre nom, votre prénom, votre n° de téléphone portable + nom, prénom et classe de votre(vos) enfant(s).**